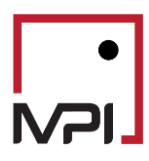

# **Stylus Pro 11.5 New Analytics**

#### **Overview**

Version 11.5 introduces new analytics such as additional MPT Statistics for the Alpha and Beta calculations and multiple Drawdown calculations.

## **What's New**

- 1. Alpha Standard Error The amount by which alpha's mean fluctuates
- 2. Alpha T-stat A measure of how significant alpha is, calculated by dividing the mean value of alpha by its standard error.
- 3. Alpha P-value A value between 0 and 1 that determines how significant alpha is, typically if the pvalue is <0.05 our value is significant.
- 4. Beta Standard Error The amount by which beta's mean fluctuates
- 5. Beta T-stat A measure of how significant beta is, calculated by dividing the mean value of beta by its standard error.
- 6. Beta P-value A value between 0 and 1 that determines how significant beta is, typically if the pvalue is <0.05 our value is significant.
- 7. X Number of Drawdowns Tthe ability to calculate multiple drawdown returns over a single date range, including the duration and recovery of the drawdown.

## **Benefits**

- New analytics provide statistical methods for comparing alpha/beta samples in terms of their means.
- The standard error provides an improved understanding of an entire data set by visualizing the volatility of the sample mean.
- The application now introduces a method for measuring the strength of sample evidence in hypothesis testing.
- With the number of drawdowns option, users can now account for the frequency of losses throughout a time series and determine significant trough periods.

#### **Finding the New Analytics in Stylus.**

- The additional statistics can be found in the MPT Statistics block when creating a chart or table in Stylus, while the Drawdown statistics can be found with the Min/Max block. (see below)
- Selecting the bottom arrow dropdown will allow you to enable these fields.

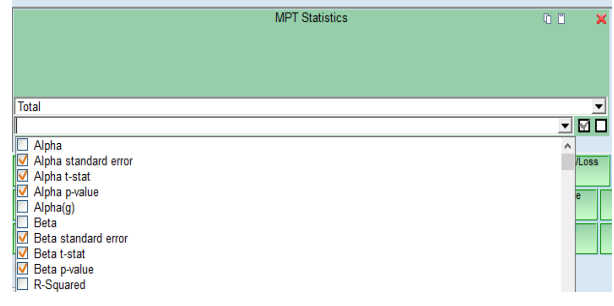

## **Example: Top 10 drawdowns displayed with the return value and time period.**

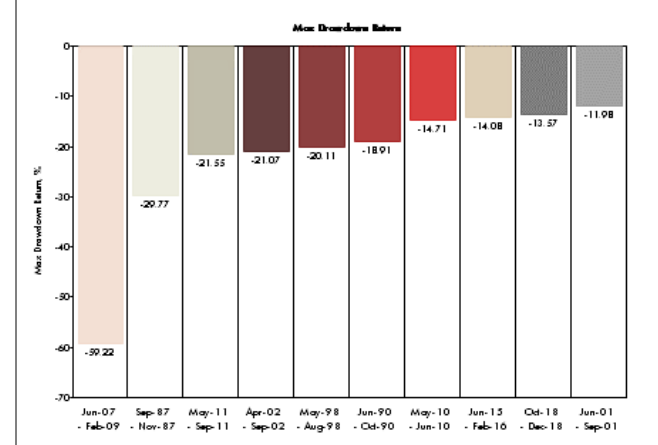